# Science

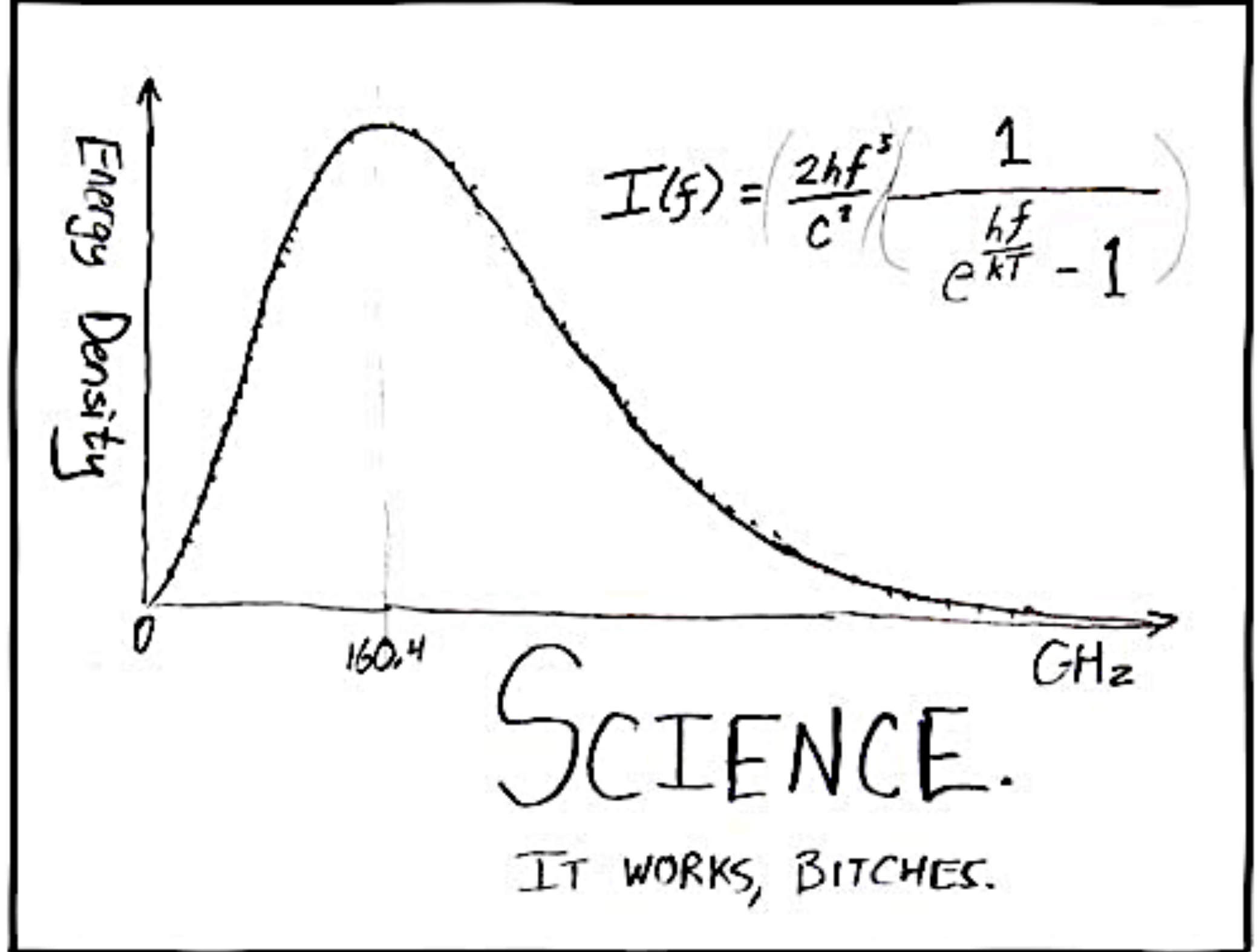

#pyconie <http://xkcd.com/54/>

# Science

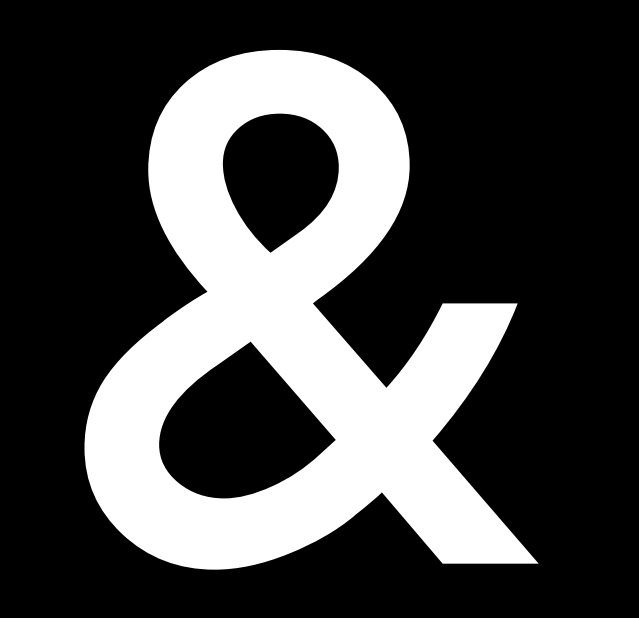

#pyconie

# Science

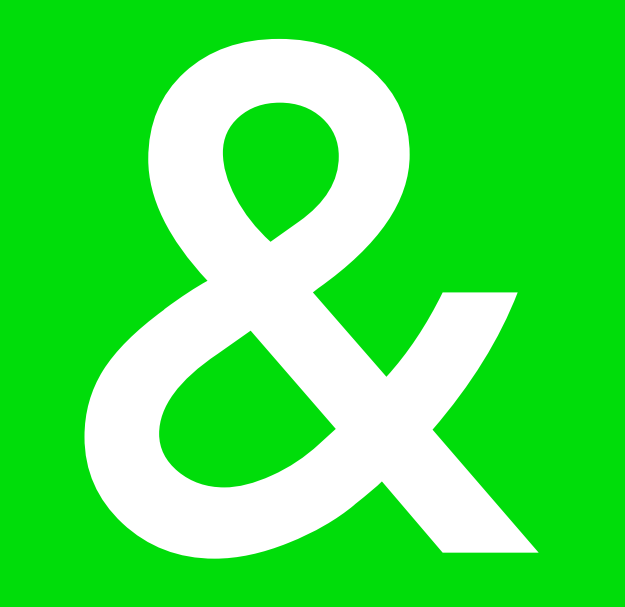

# Python!

de la pythonie de la provincia de la partida de la partida de la partida de la partida de la partida de la par<br>Provincia de la pythonie de la partida de la partida de la partida de la partida de la partida de la partida d

# Ulrich Dangel

[uli@dangel.im](mailto:uli@dangel.im)

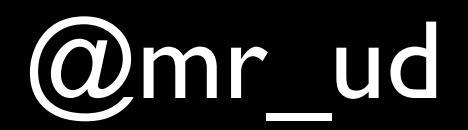

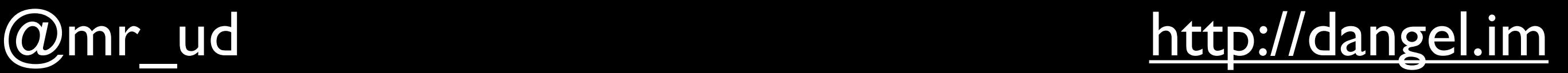

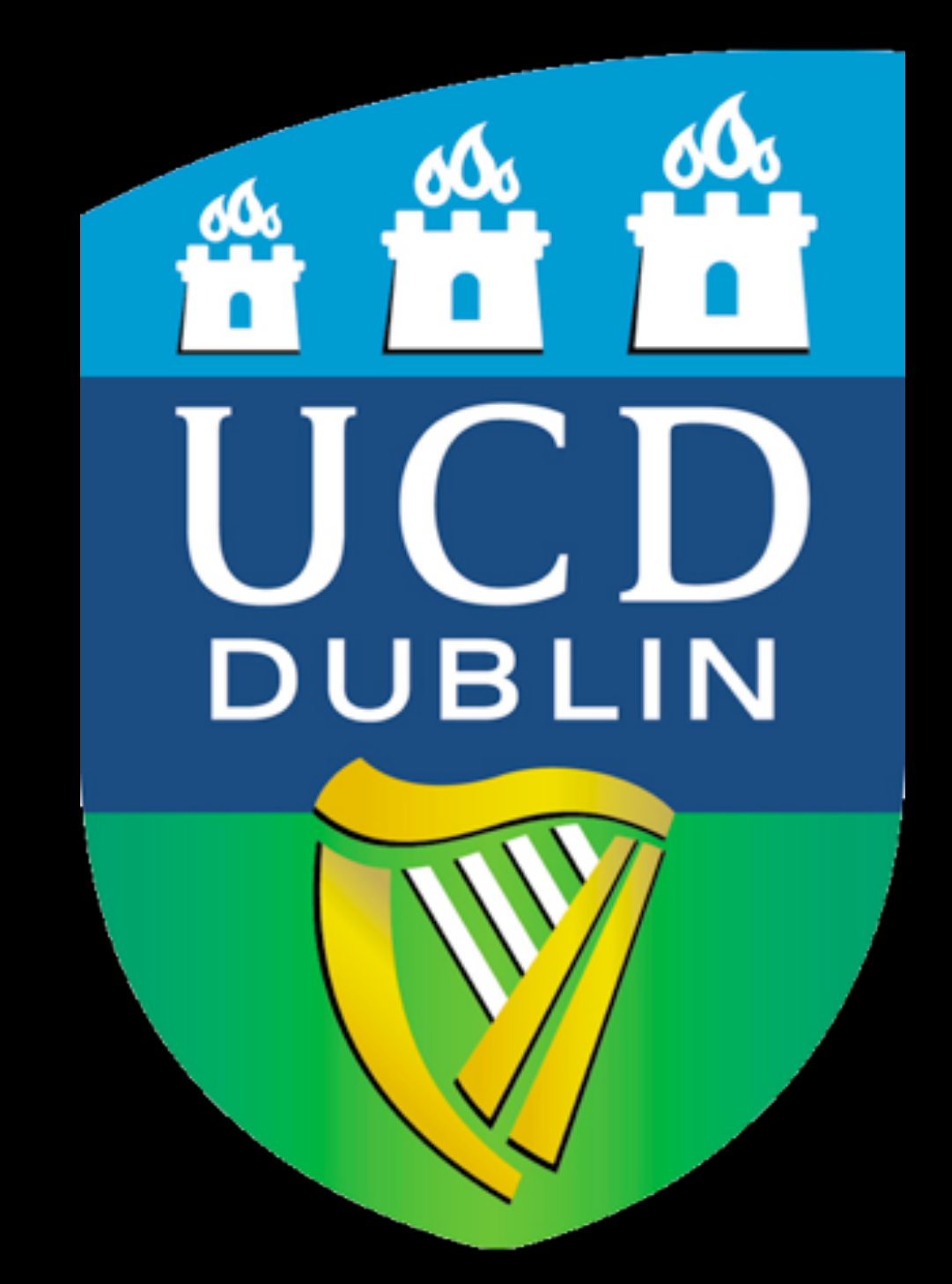

# Performance Engineering Lab

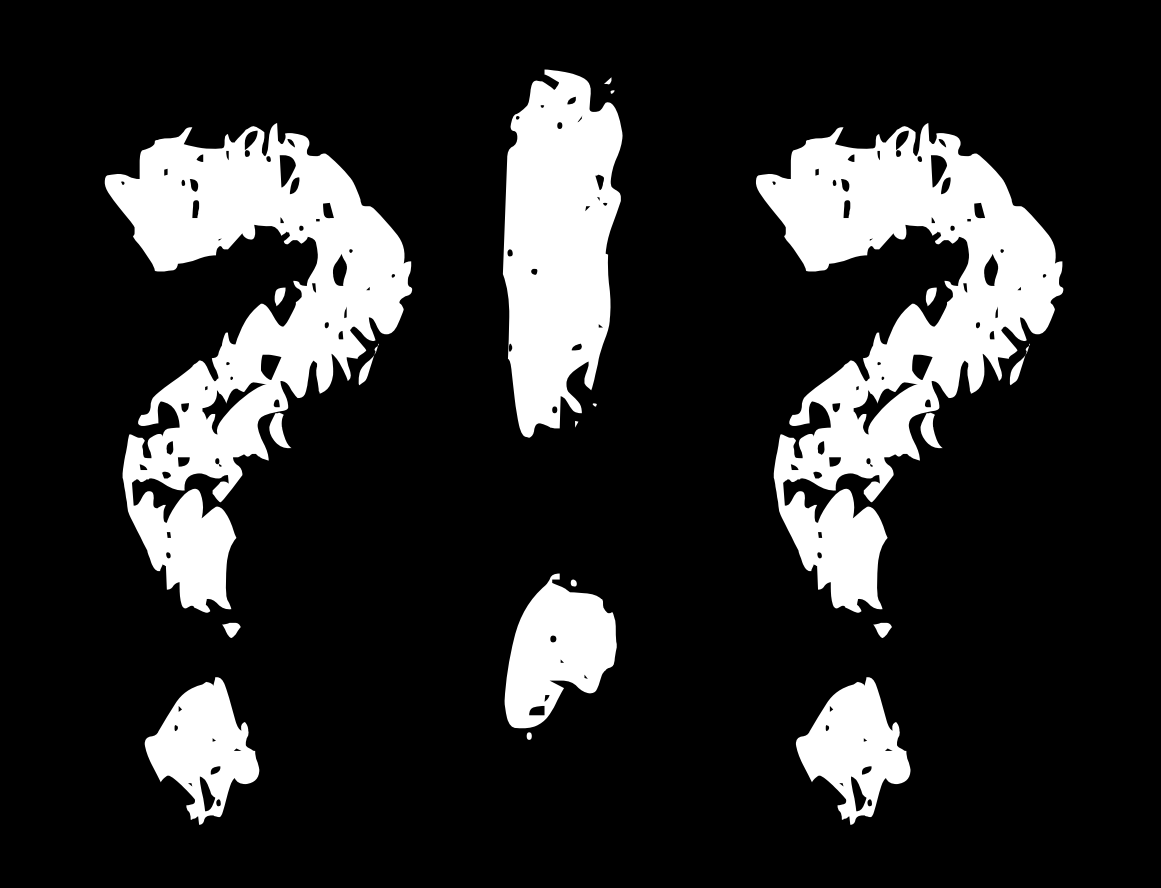

# awesome!

## if 0 < x < 10: print 'Inside range'

# $a = 10$  $b = 5$  $a, b = b, a$

# mini-net

# IP[y]: IPython<br>Interactive Computing

# 592653589

# NumPy

[CC by NC ND \(c\)](http://www.flickr.com/photos/cjviberg/6062272092/) [Jörgen Viberg](http://www.flickr.com/photos/cjviberg/) http://www.flickr.com/photos/cjviberg/6062272092/

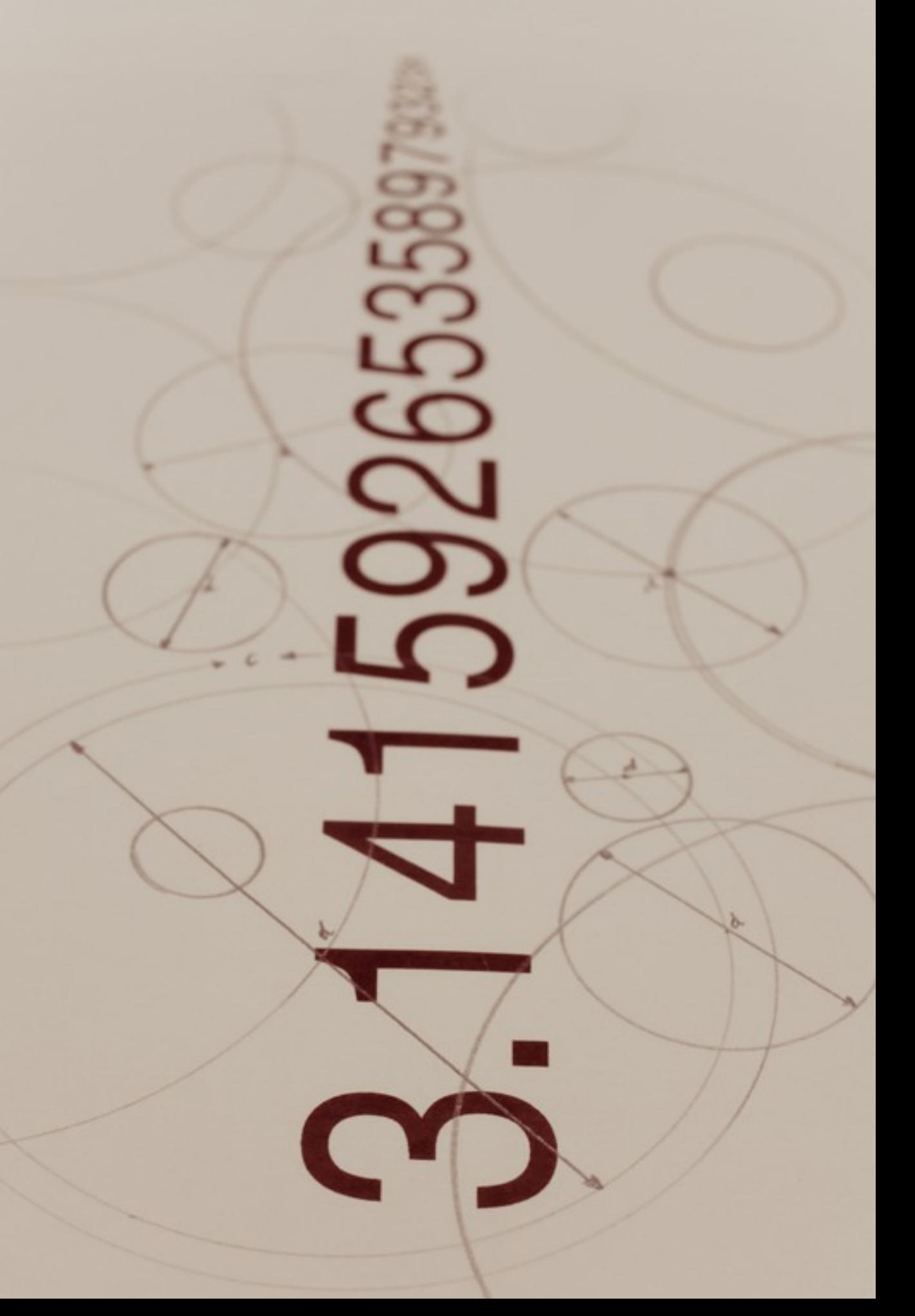

# NumPy

•Base package •N - DIM array •Linear algebra •Fourier Transform •RND Numbers

> [CC by NC ND \(c\)](http://www.flickr.com/photos/cjviberg/6062272092/) [Jörgen Viberg](http://www.flickr.com/photos/cjviberg/) <http://www.flickr.com/photos/cjviberg/6062272092/>

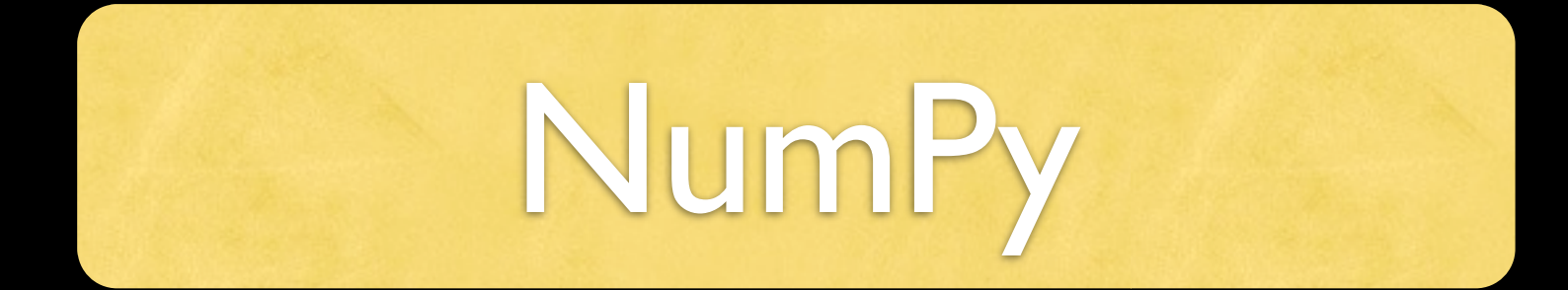

# SciPy

### clustering

interpolate

stats

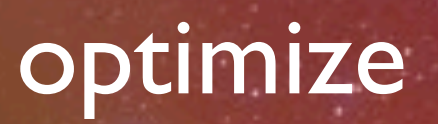

spatial

<http://www.flickr.com/photos/stuckincustoms/7950929736/>

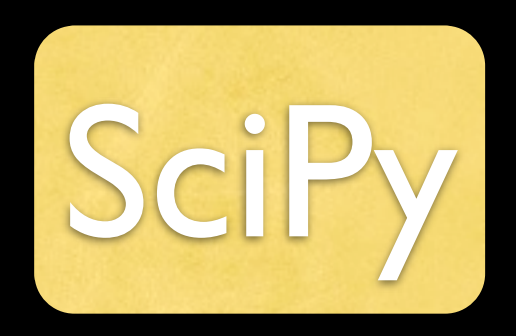

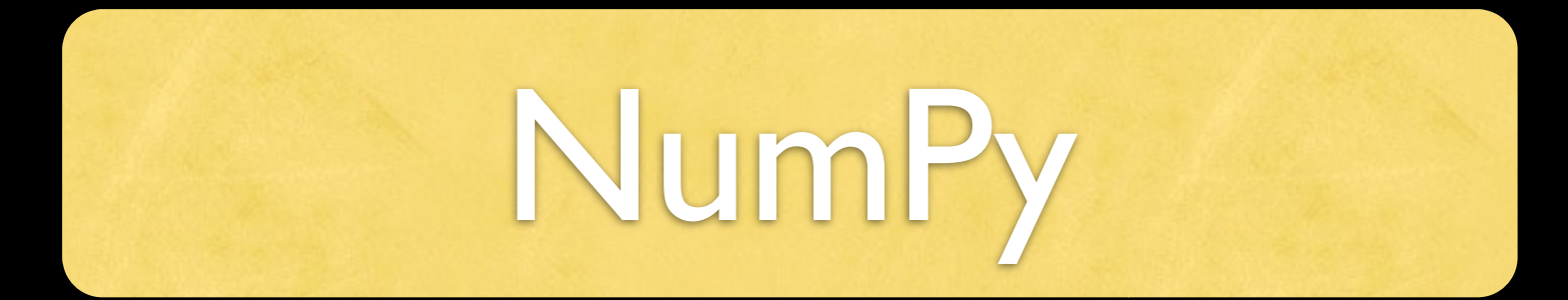

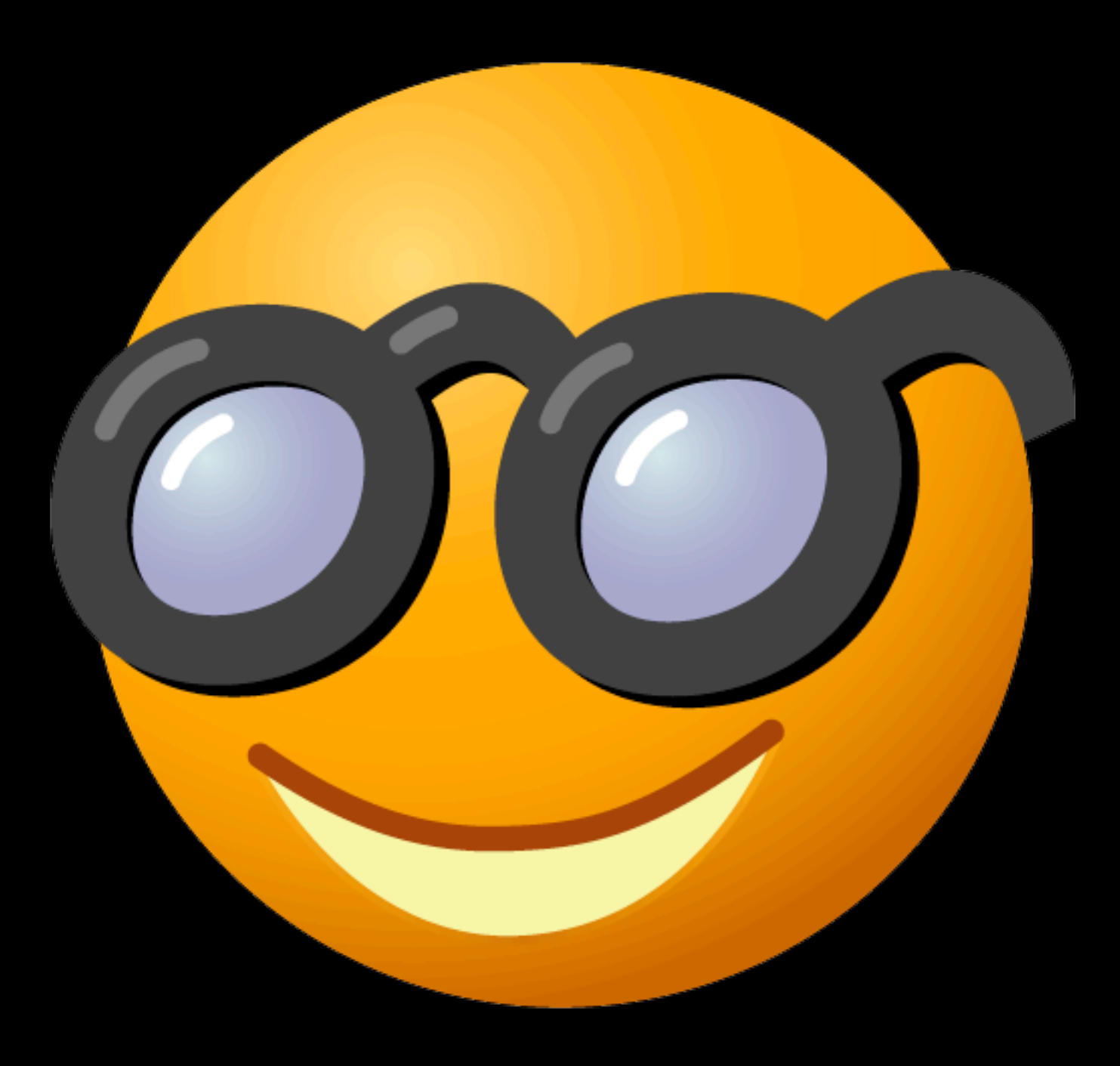

[http://orange.biolab.si/](http://orange.biolab.si/screenshots/)

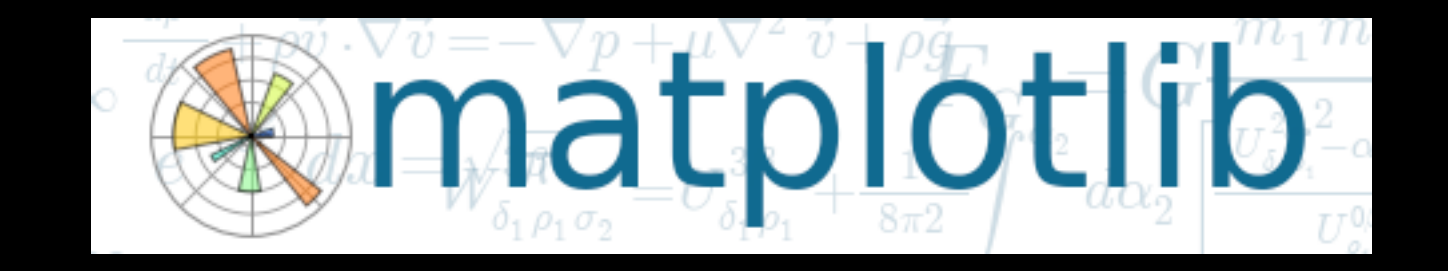

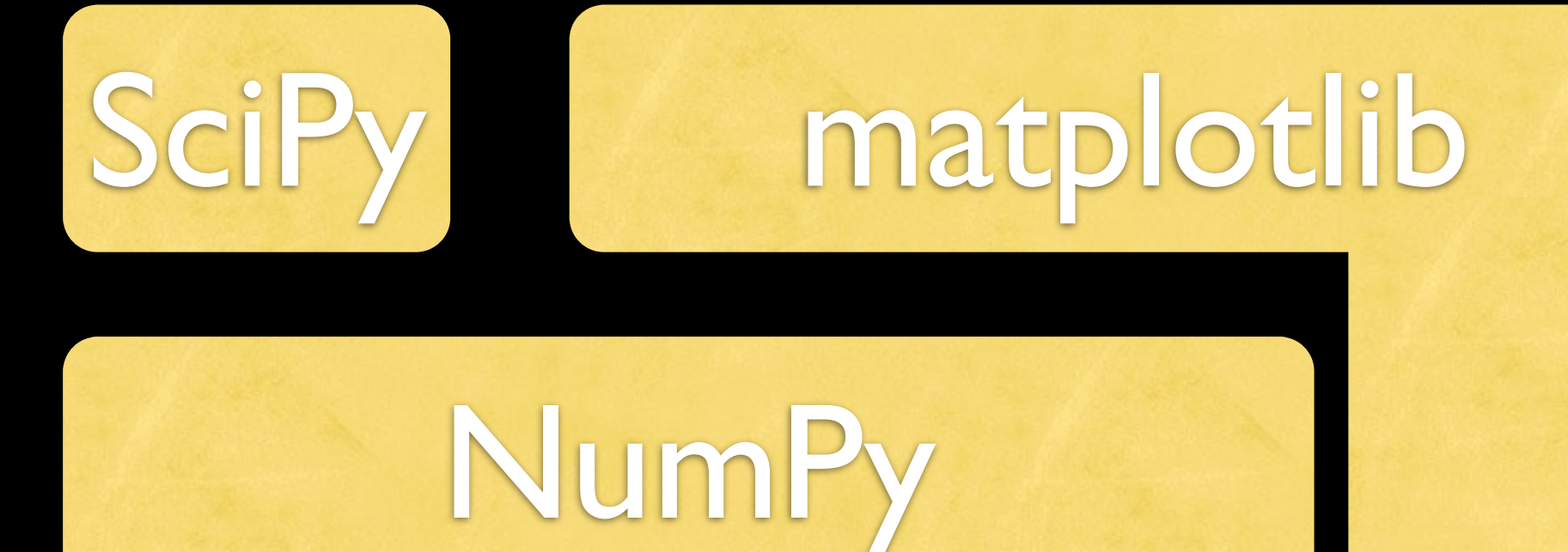

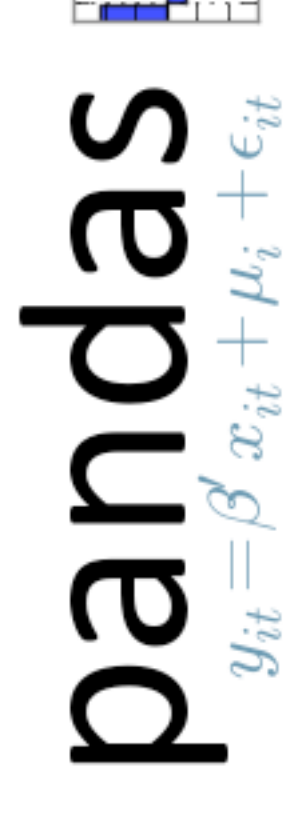

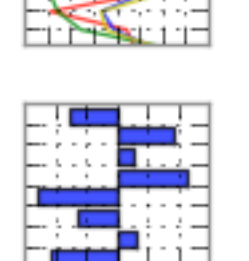

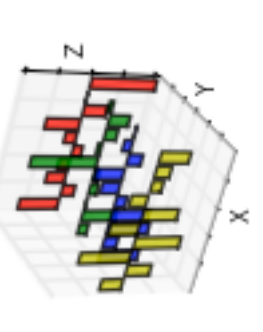

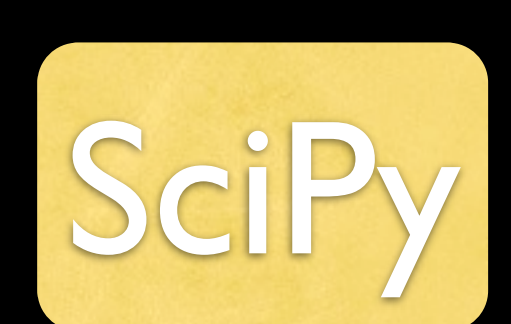

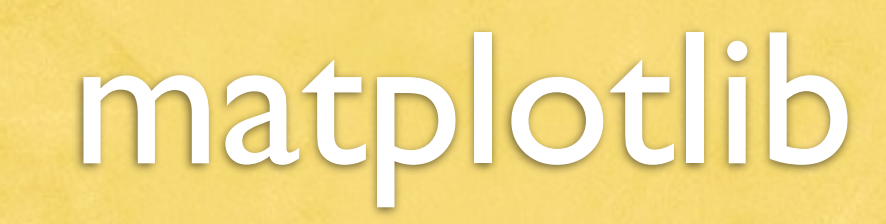

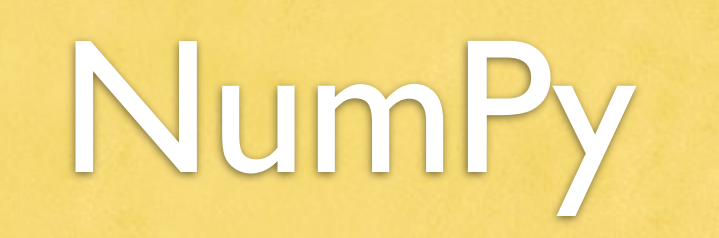

# nltk

TextBlob

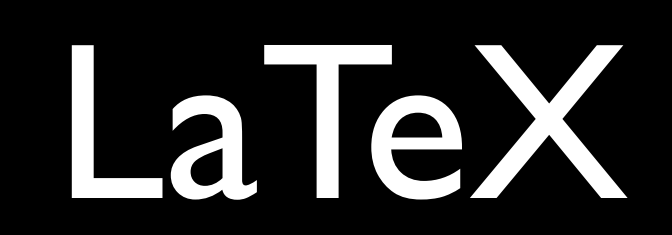

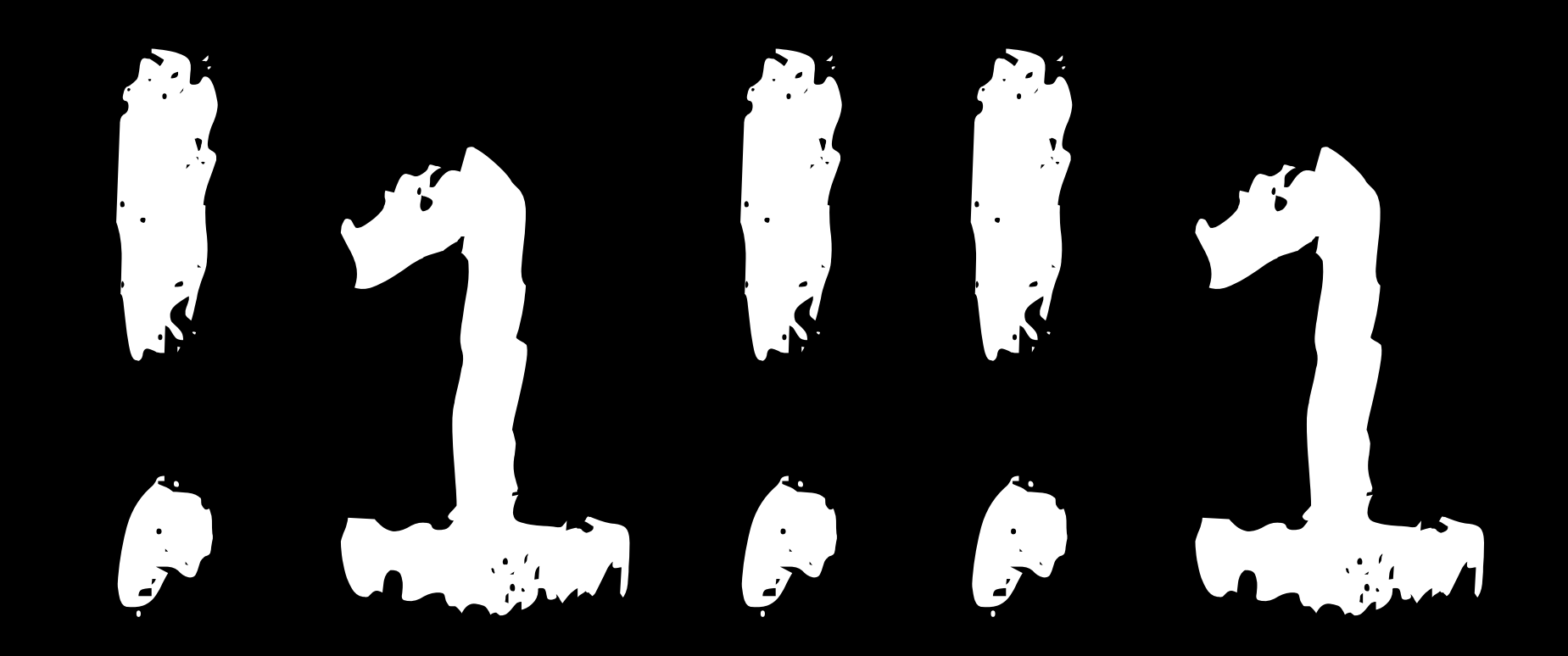

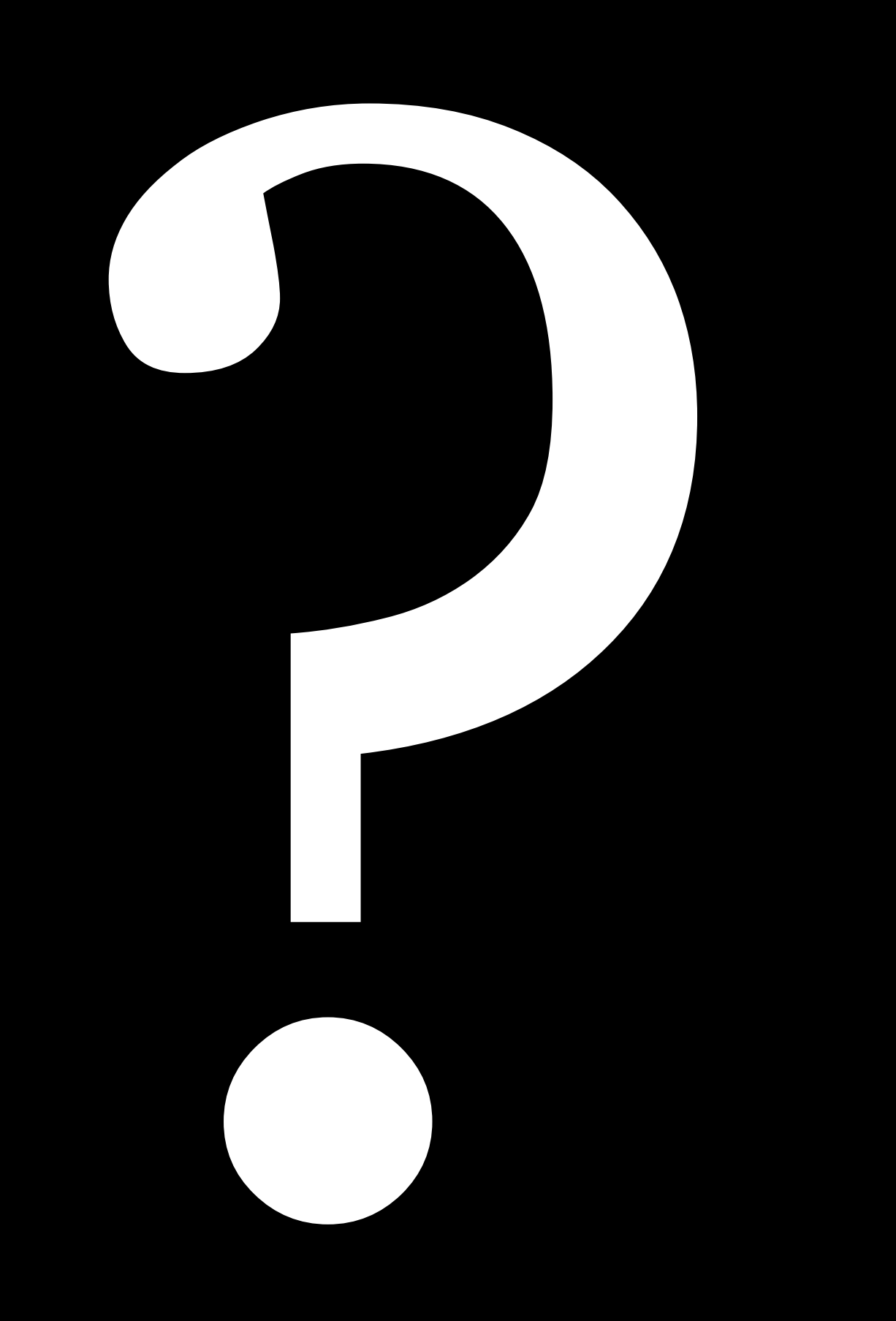

# Ulrich Dangel

[uli@dangel.im](mailto:uli@dangel.im)

Updated slides: [http://dangel.im/pyie13/](http://dangel.im/pyie13)

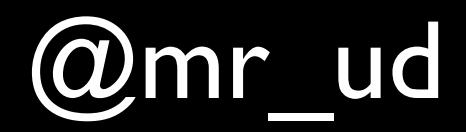

@mr\_ud <http://dangel.im>

# Links

- [Notebook used for presentation](http://nbviewer.ipython.org/url/dangel.im/presentations/pyie2013/pyconie.ipynb)
- <http://www.numpy.org/> numpy
- <http://www.scipy.org/> scipy
- <http://matplotlib.org/> plotting
- <http://nltk.org/> natural language processing
- <https://github.com/sloria/TextBlob> nlp (simple)
- [http://orange.biolab.si/](http://orange.biolab.si/screenshots/)  ml framework
- <http://sympy.org/en/index.html> symbolic computation

# Links

- <http://pandas.pydata.org/> timeseries data
- <http://ipython.org/> interactive shell
- <http://nbviewer.ipython.org/> ipython notebook viewer
- <http://rpy.sourceforge.net/rpy2.html>
- <http://www.stat.uni-muenchen.de/~leisch/Sweave/> R intergration with LaTeX
- <http://orgmode.org/worg/org-contrib/babel/>
- [Discussion about Titanic](http://www.rue89.com/sites/news/files/assets/document/2012/04/hallssm2261986.pdf)